<<AutoCAD 2010 >>

 $<<$ AutoCAD 2010  $>>$ 

- 13 ISBN 9787115226037
- 10 ISBN 7115226032

出版时间:2010-5

页数:342

PDF

更多资源请访问:http://www.tushu007.com

, tushu007.com

#### <<AutoCAD 2010

Auto CAD2010

Auto CAD2010

Auto CAD2010

 $\frac{46}{17}$ 

 $\triangle$ uto $\triangle$ AD

AutoCAD AutoCAD AutoCAD 2010

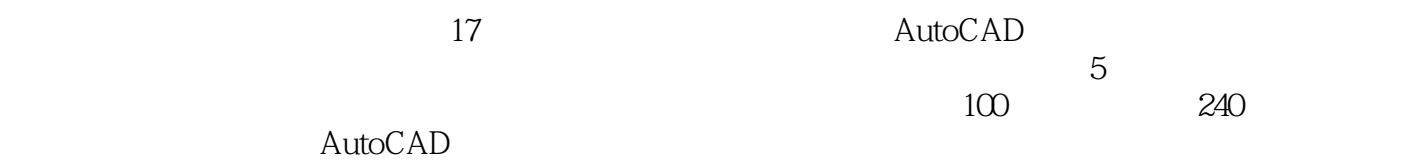

 $\lambda$ uto $\rm{CAD}$ 

### <<AutoCAD 2010

#### AutoCAD 2010

 $AutoCAD$ 

 $2010$ 

AutoCAD 2010 AutoCAD 2010

 $\overline{\text{AutoCAD}}$ 

#### AutoCAD 2010

 $17$ 

 $5$  $100$   $240$ AutoCAD 2010 AutoCAD AutoCAD 2010

# <<AutoCAD 2010 >>

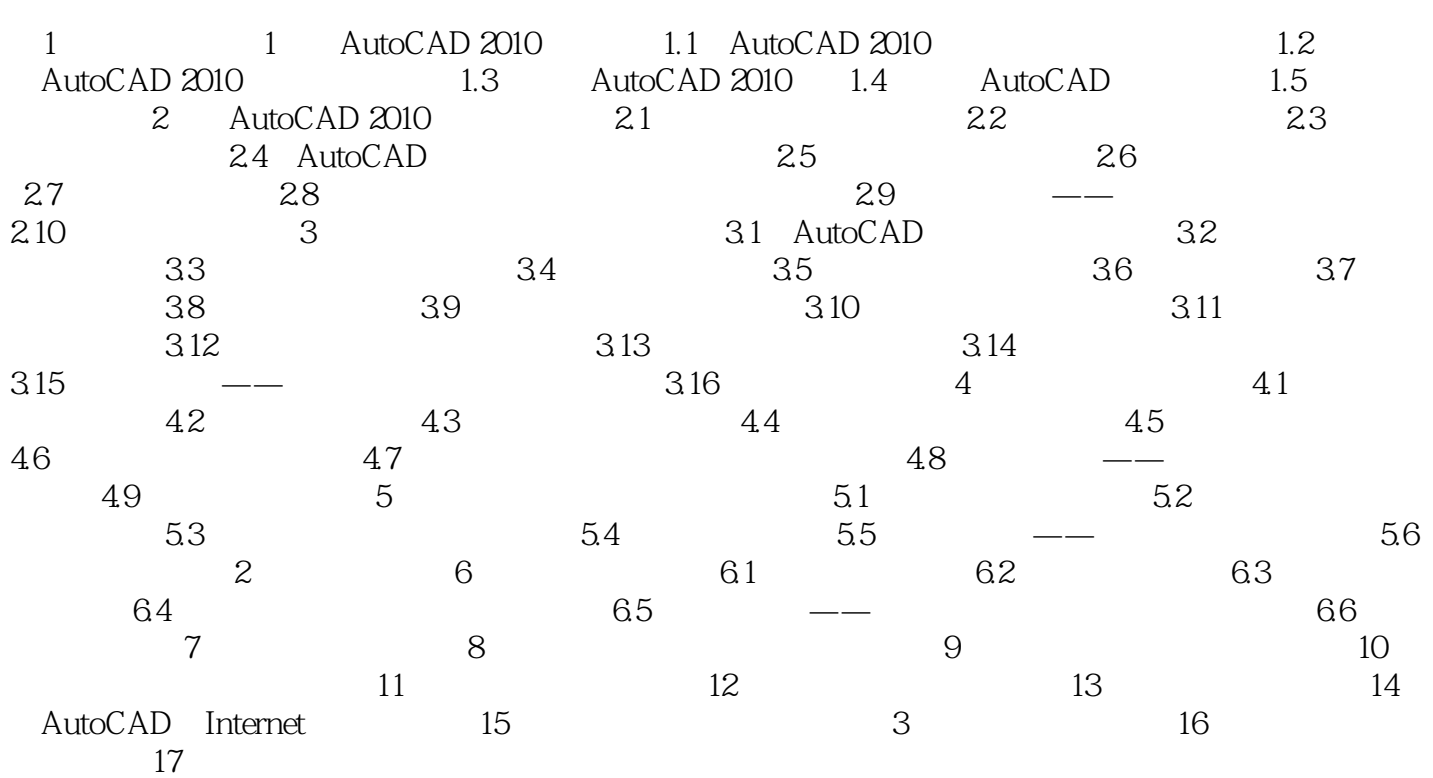

# <<AutoCAD 2010 >>

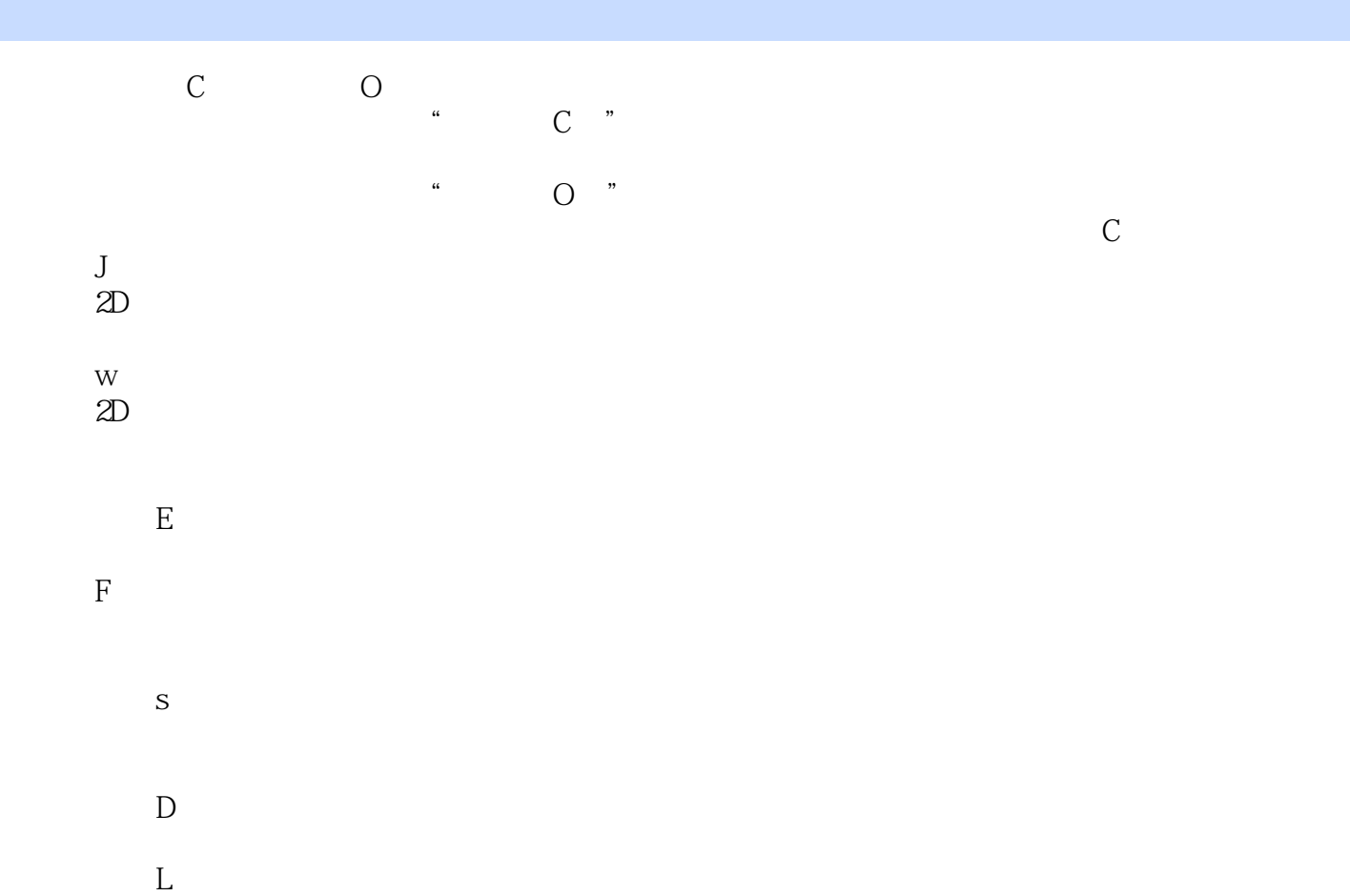

# <<AutoCAD 2010 >>

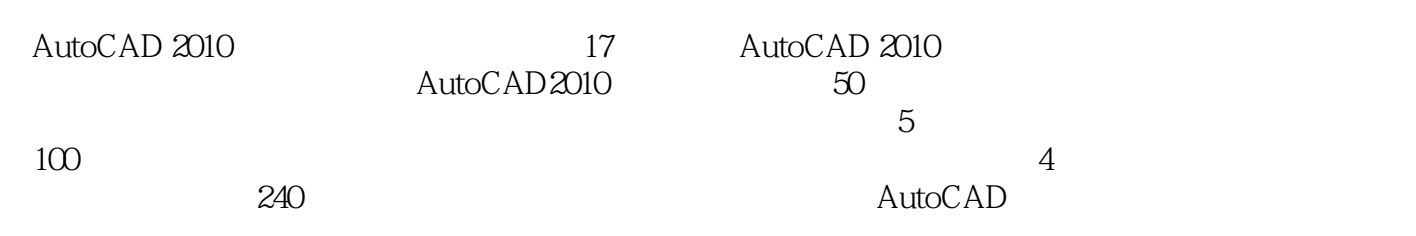

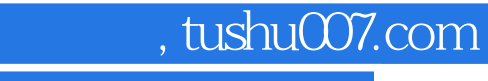

### <<AutoCAD 2010 >>

本站所提供下载的PDF图书仅提供预览和简介,请支持正版图书。

更多资源请访问:http://www.tushu007.com